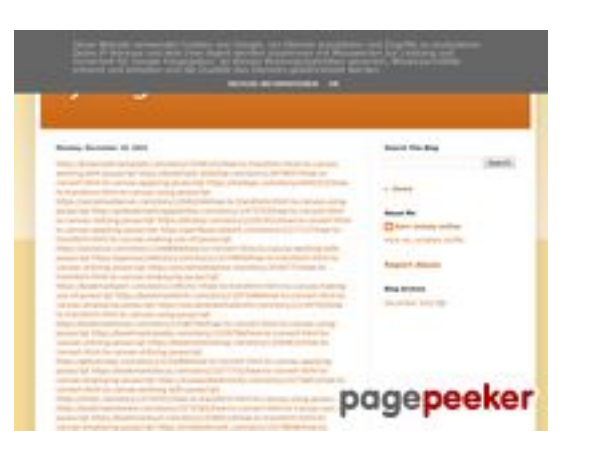

### **Evaluation du site trffuyfuyfu.blogspot.com**

Généré le 20 Décembre 2022 06:35

**Le score est de 53/100**

#### **Optimisation du contenu**

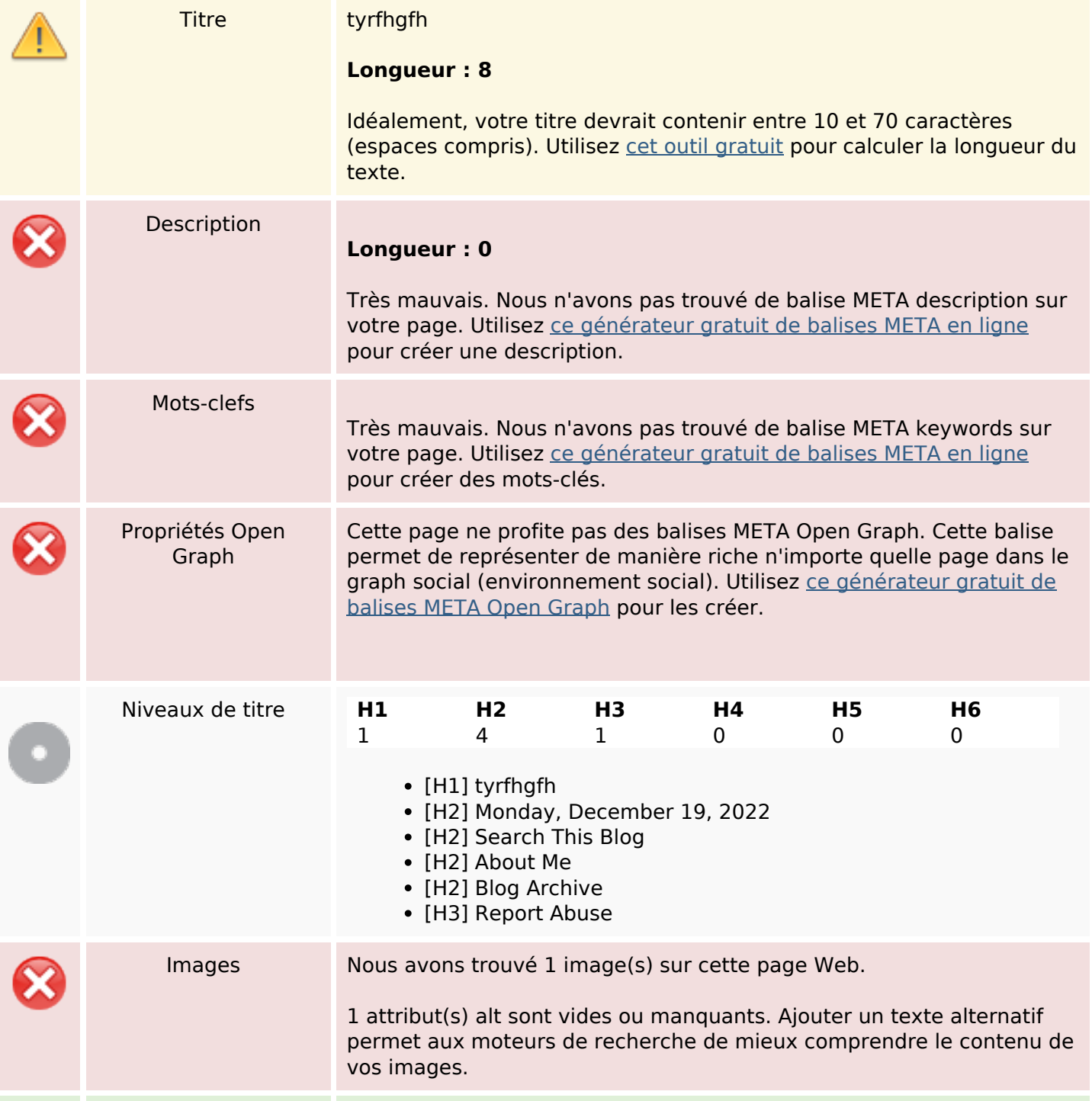

# **Optimisation du contenu**

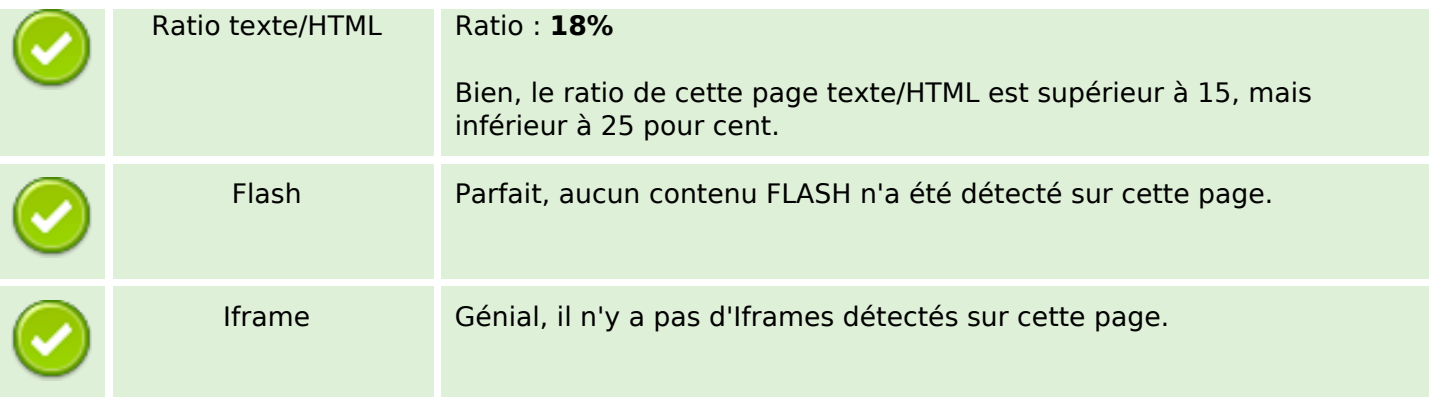

#### **Liens**

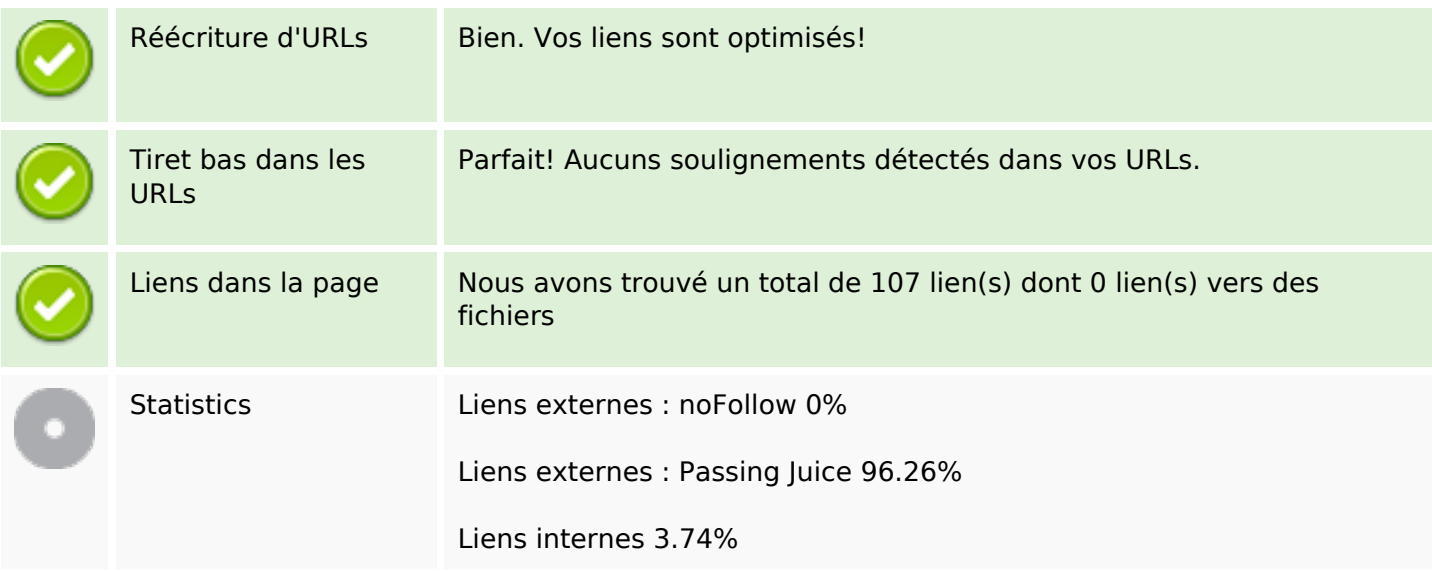

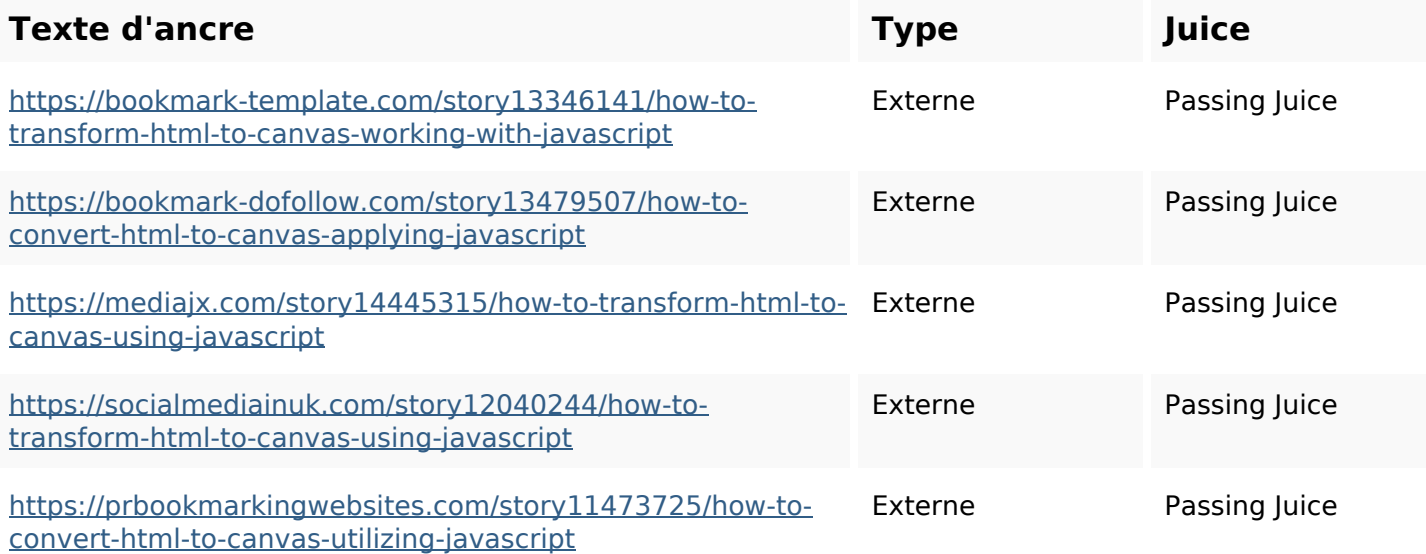

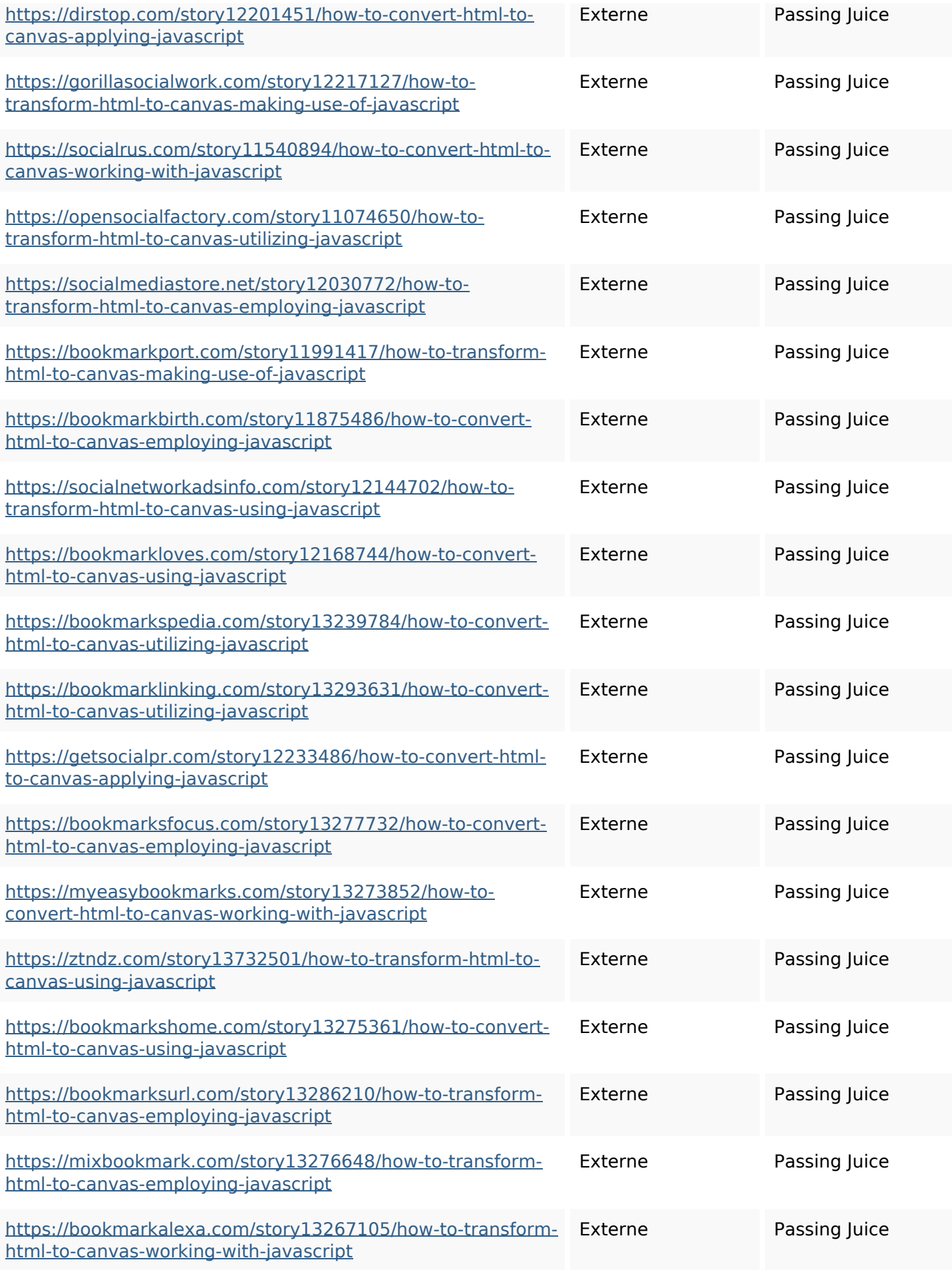

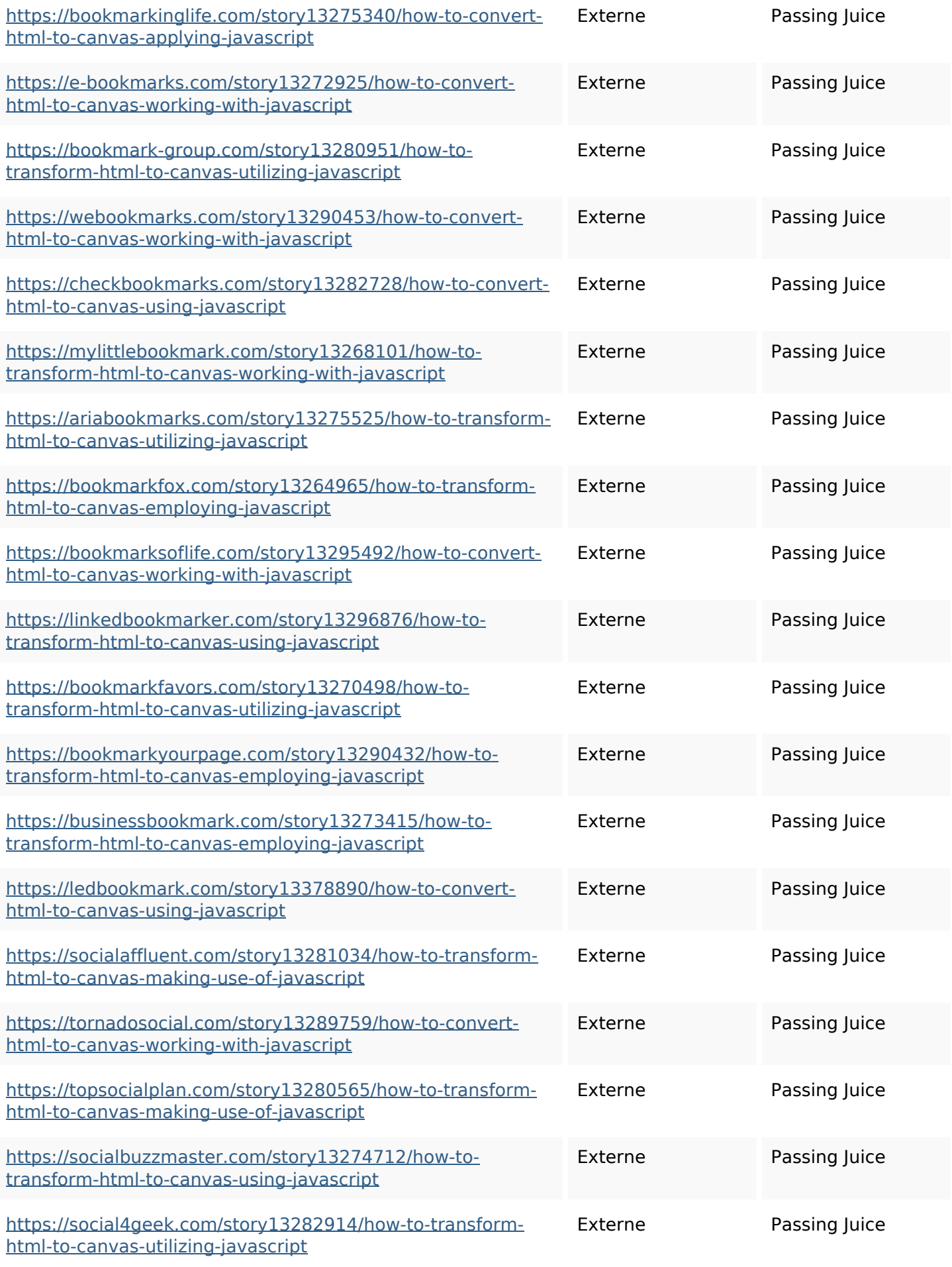

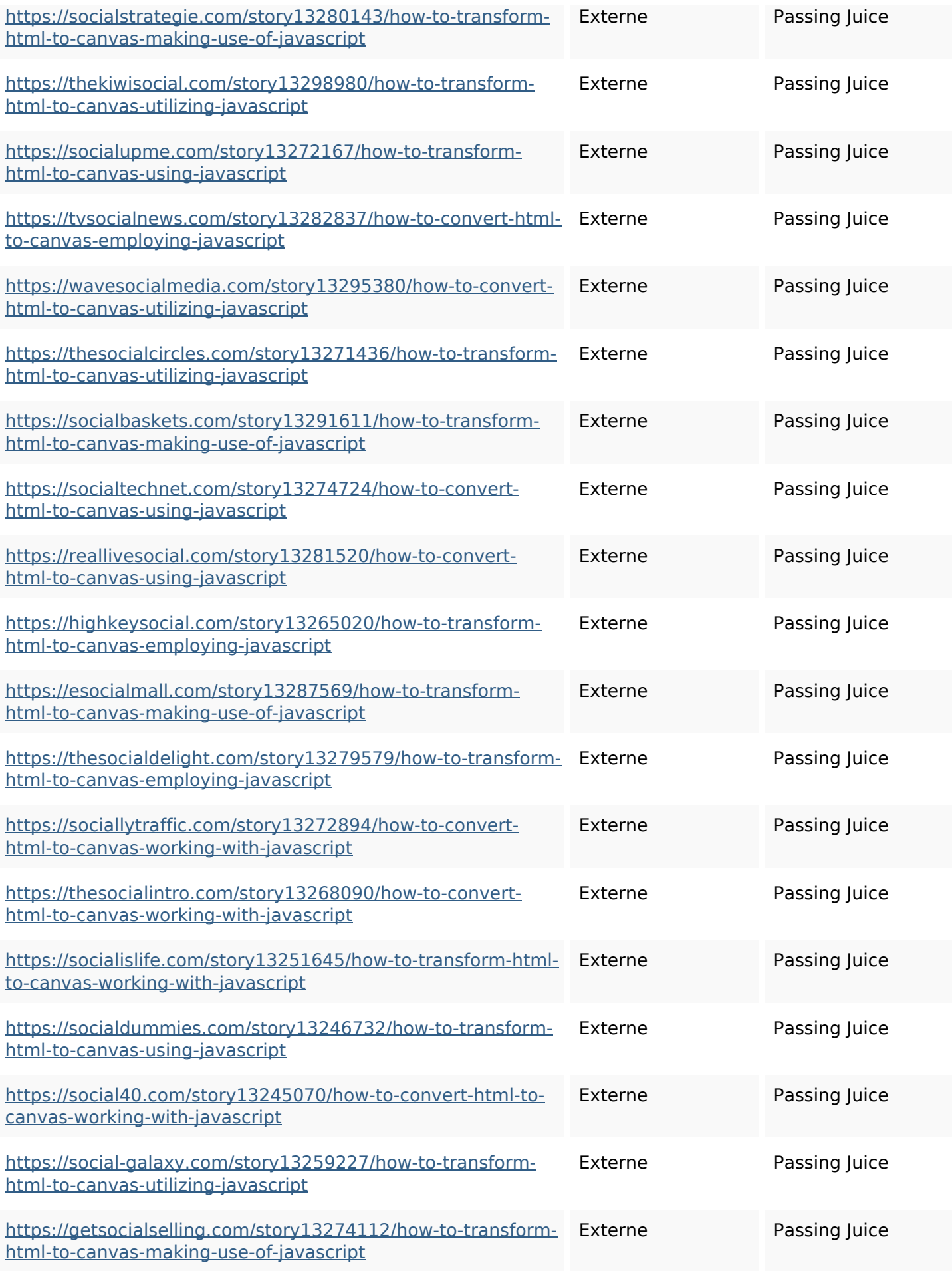

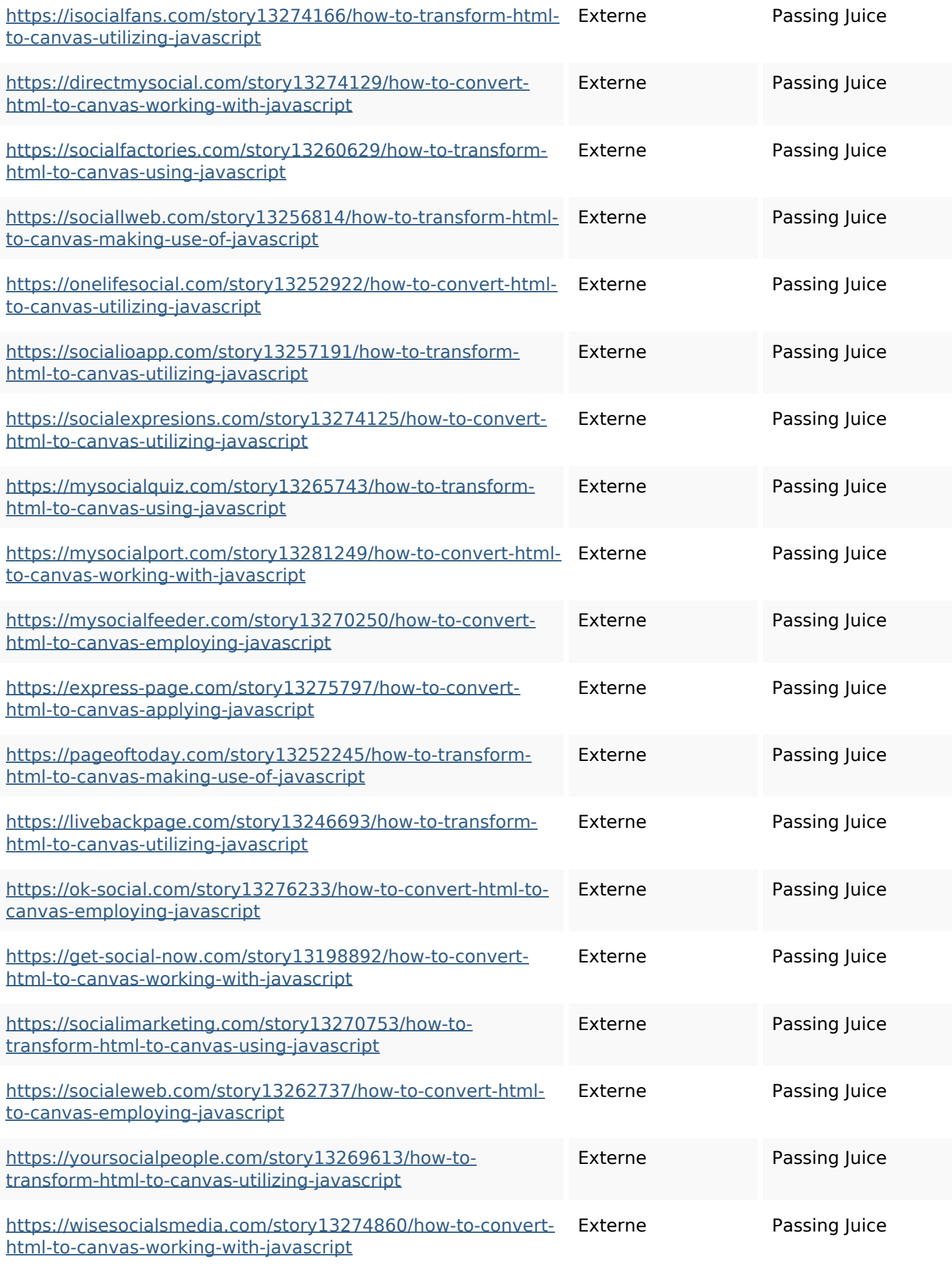

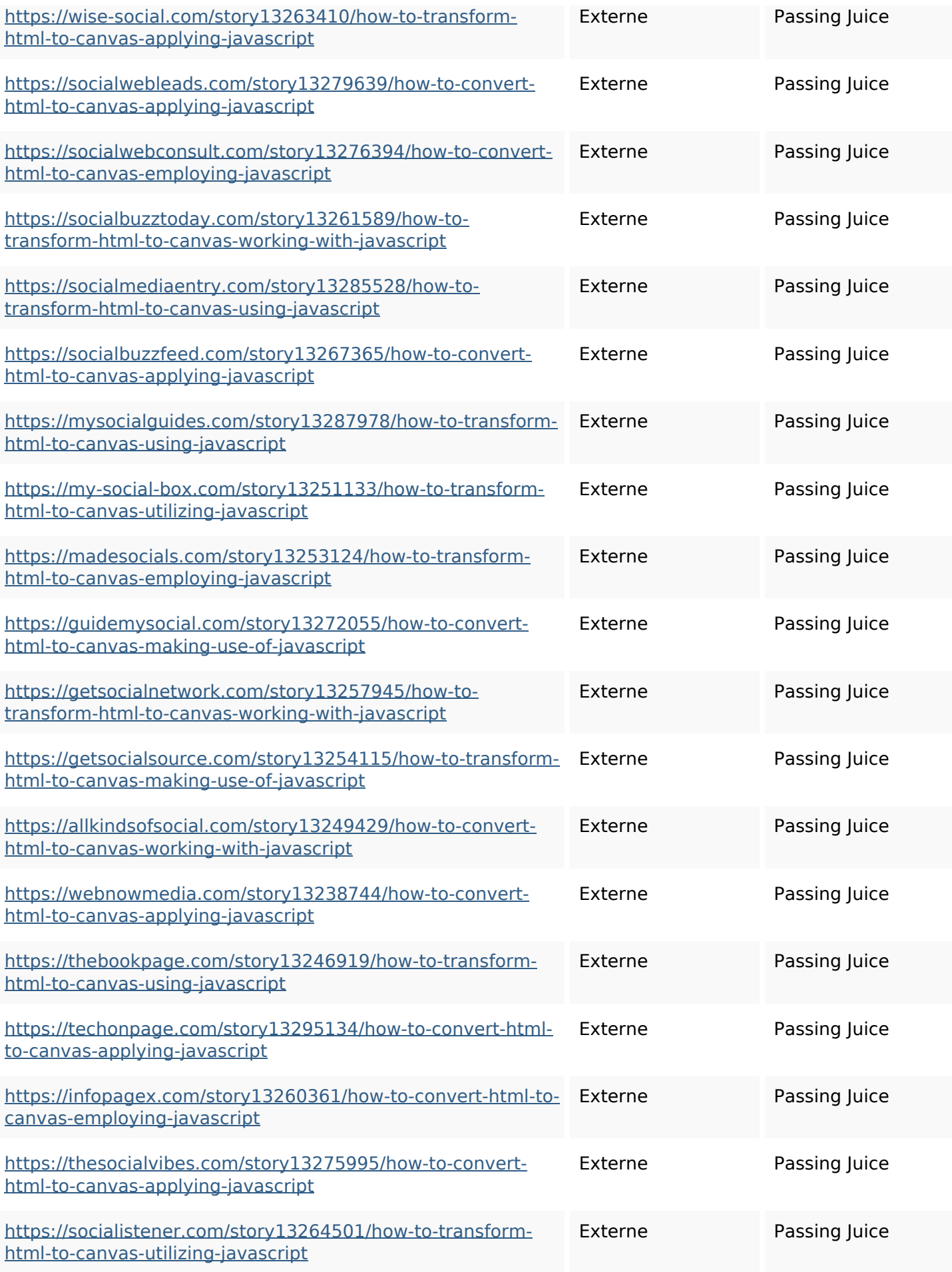

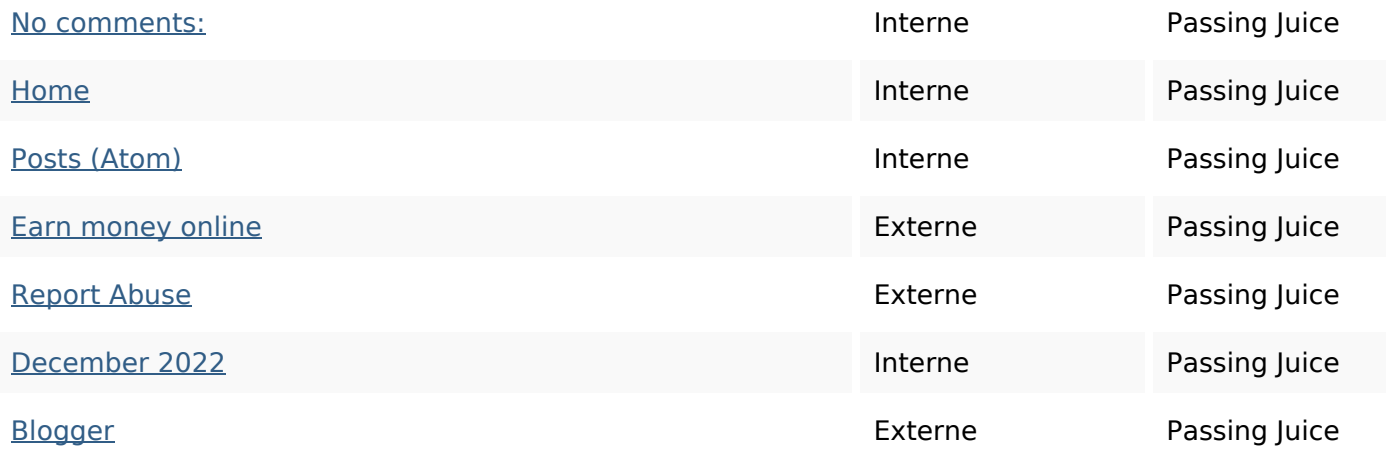

#### **Mots-clefs**

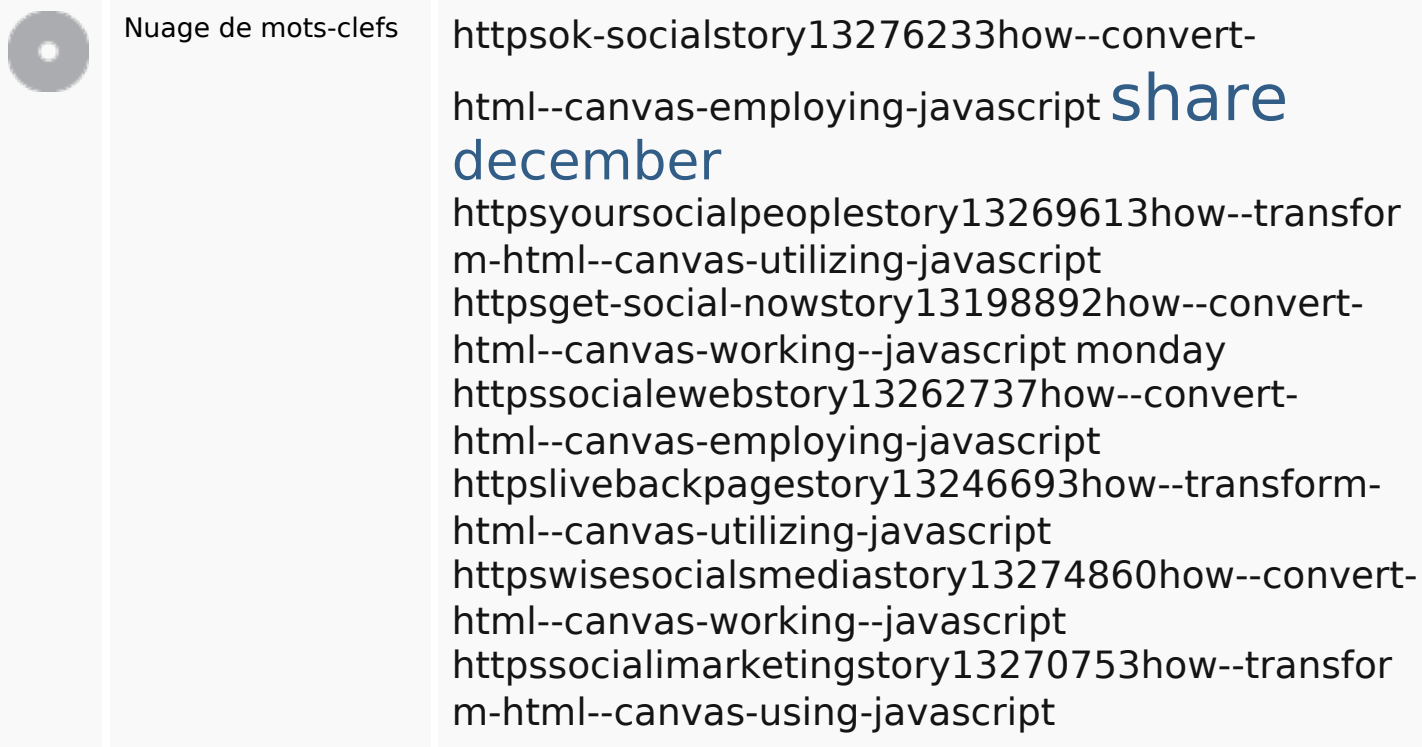

### **Cohérence des mots-clefs**

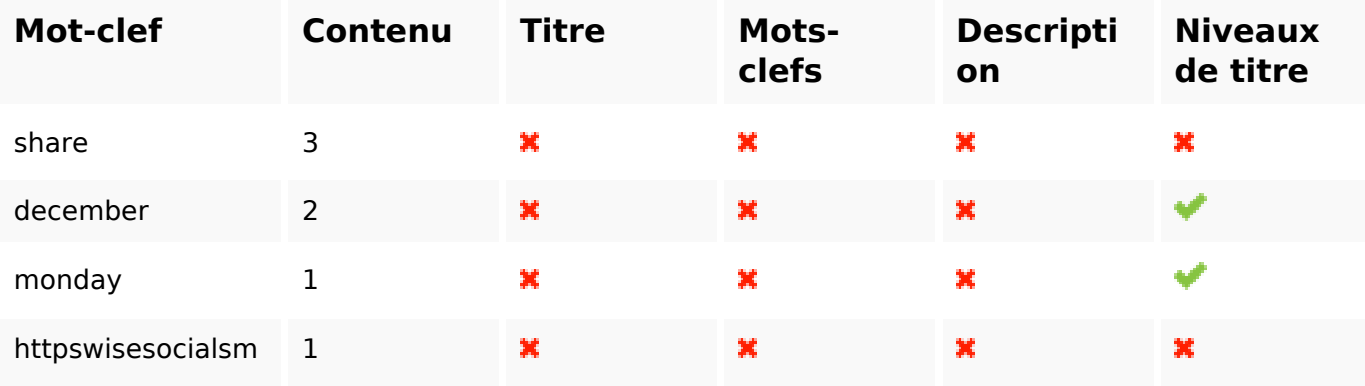

## **Cohérence des mots-clefs**

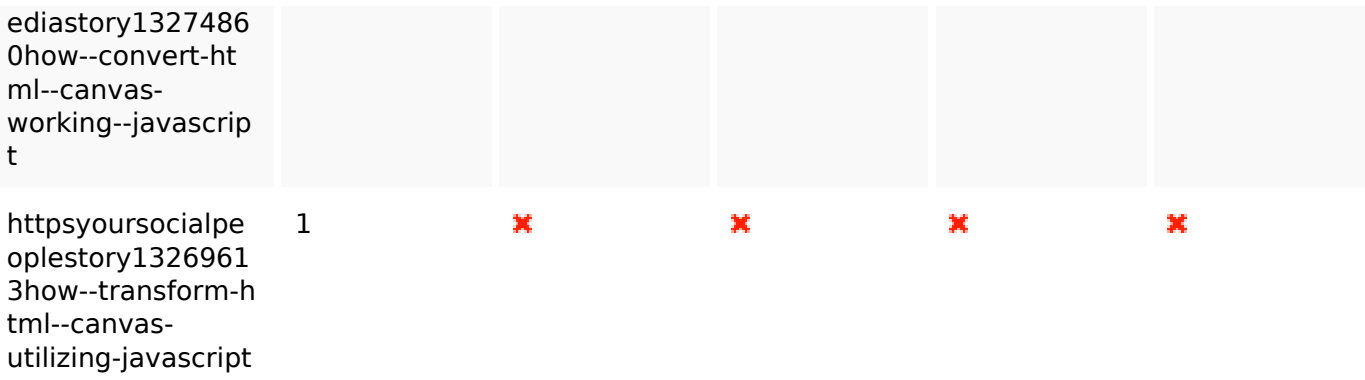

#### **Ergonomie**

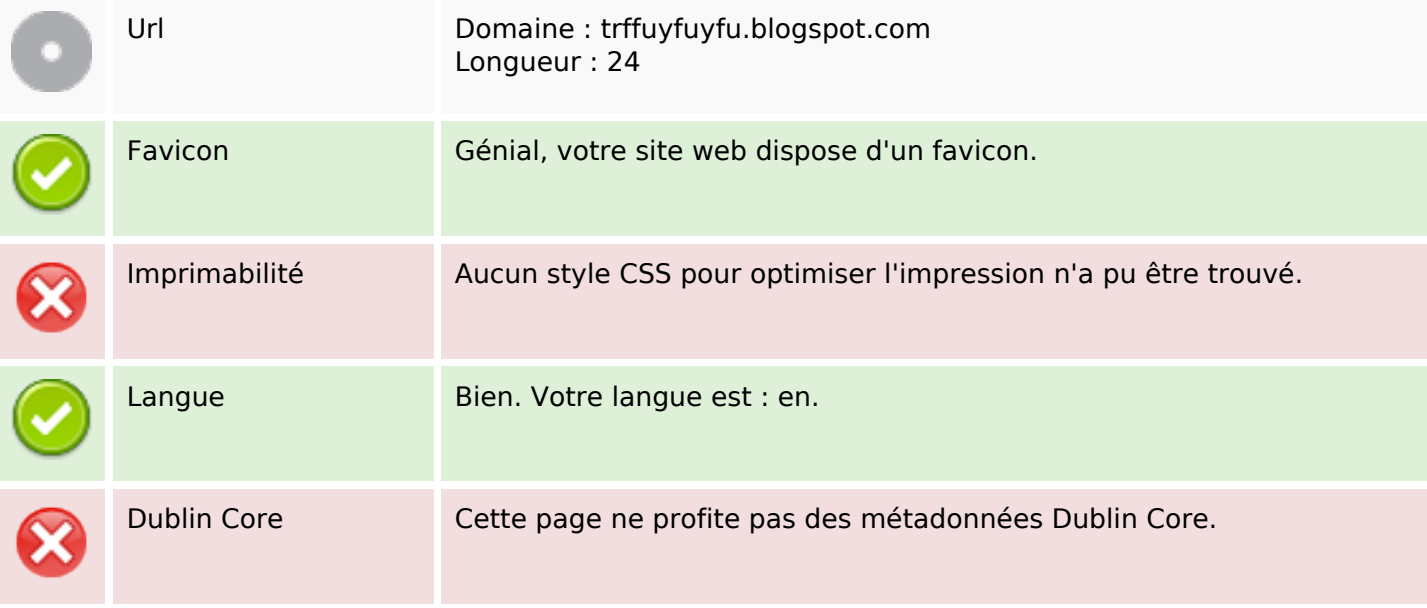

#### **Document**

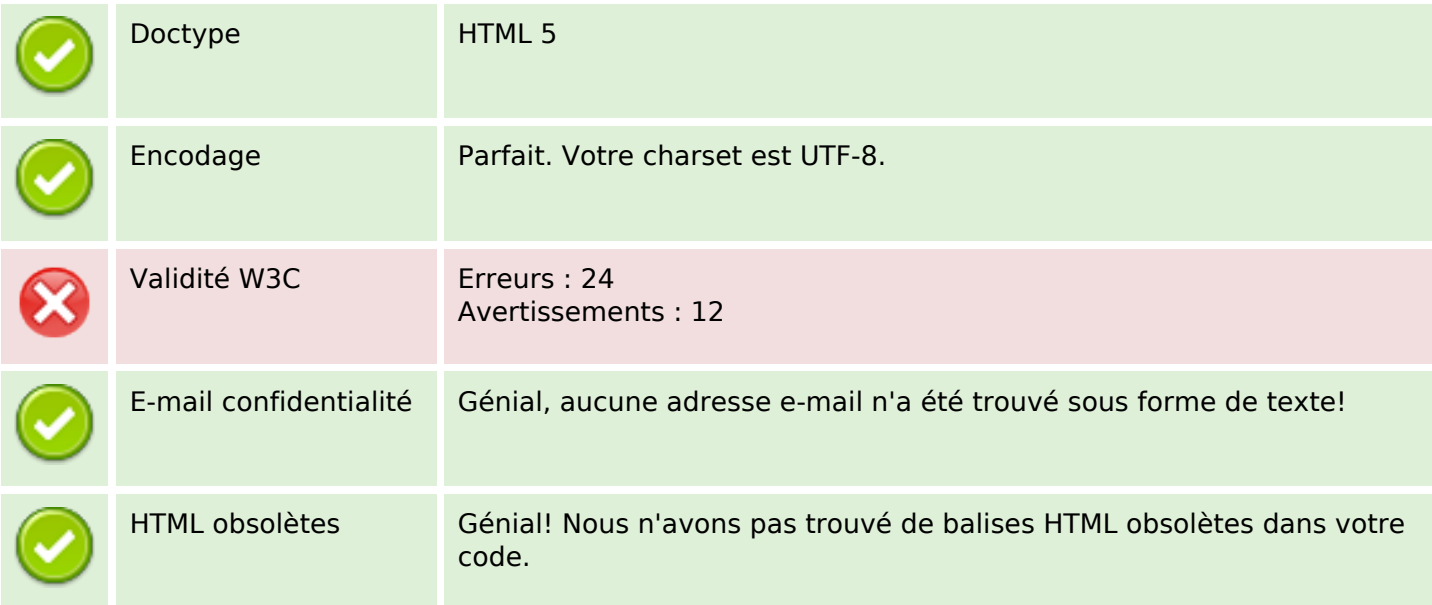

#### **Document**

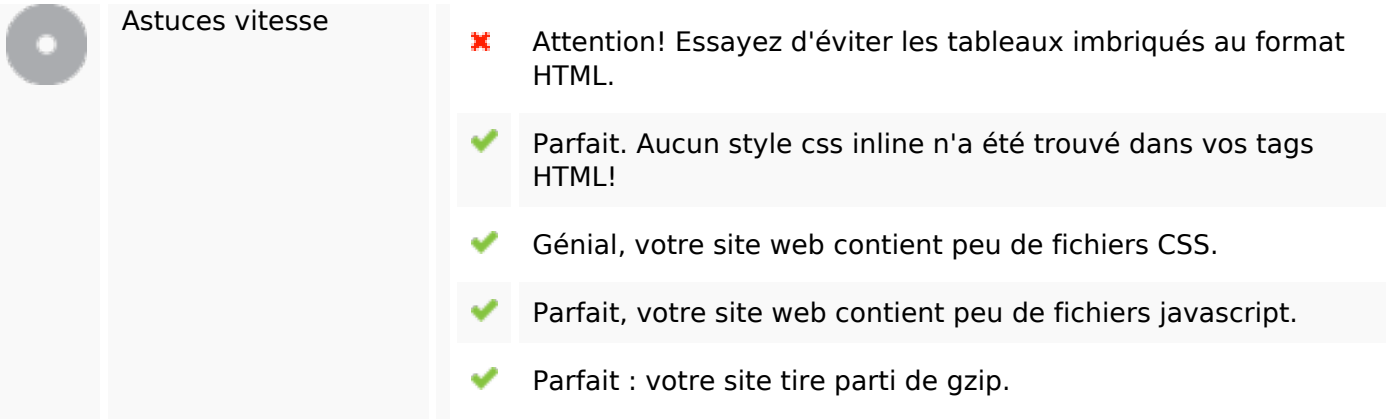

#### **Mobile**

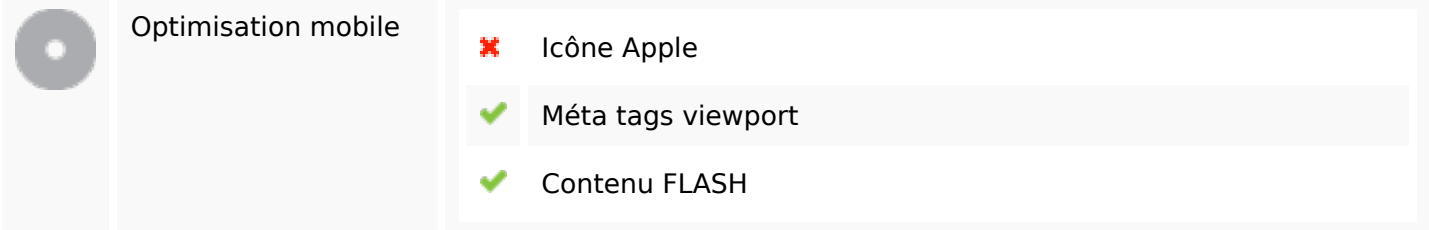

# **Optimisation**

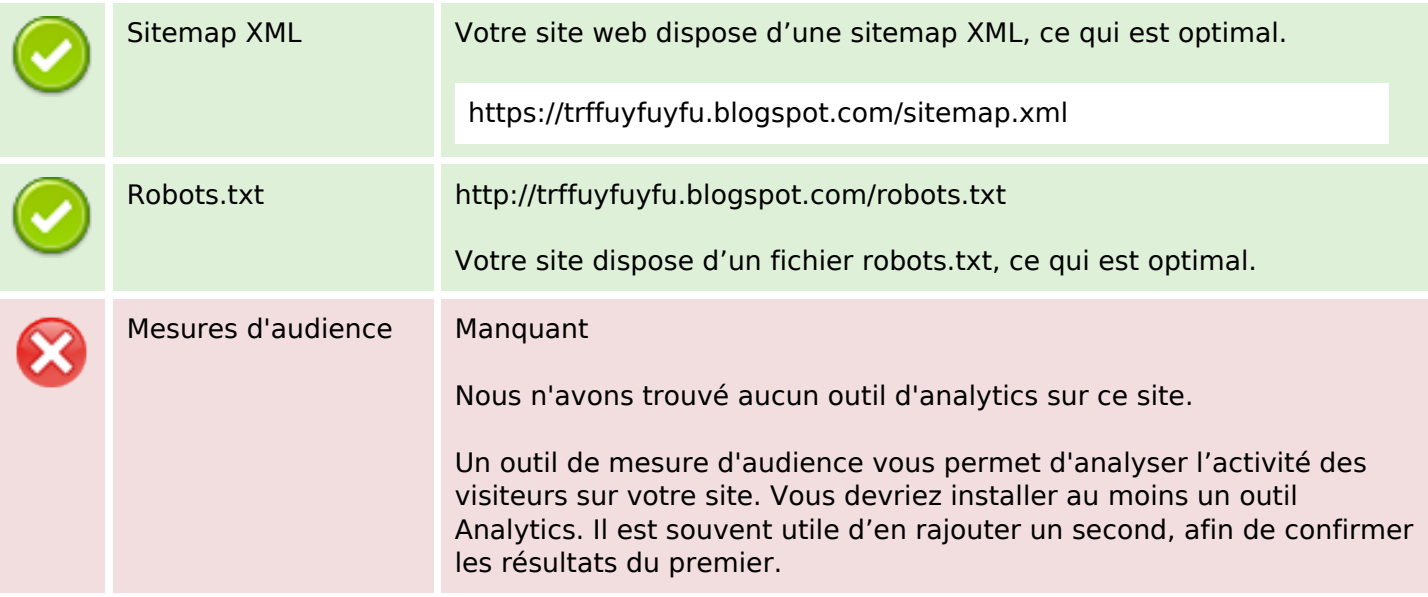